<span id="page-0-0"></span>[1. Contabilidade do Desenvolvimento](#page-6-0)

[2. Contabilidade do Crescimento](#page-13-0)

#### Aula Prática: Medindo Produtividade

Nícolas Volgarine Scaraboto

 $\Box$ 

 $\mathbb{B}$  is ∍

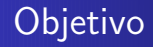

#### Fazer dois exercícios práticos usando dados da PWT:

Nícolas Volgarine Scaraboto Aula Prática: Medindo Produtividade

a.  $\Box$   $299$ 

∍

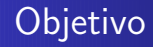

Fazer dois exercícios práticos usando dados da PWT:

**1** Contabilidade do Desenvolvimento:

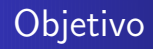

Fazer dois exercícios práticos usando dados da PWT:

**1** Contabilidade do Desenvolvimento: consiste em explicar diferenças no nível de renda dos países decompondo-as em uma parte explicada por diferenças na produtividade e uma parte explicada por diferenças nos fatores de produção.

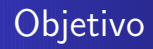

Fazer dois exercícios práticos usando dados da PWT:

- **1** Contabilidade do Desenvolvimento: consiste em explicar diferenças no nível de renda dos países decompondo-as em uma parte explicada por diferenças na produtividade e uma parte explicada por diferenças nos fatores de produção.
- <sup>2</sup> Contabilidade do Crescimento:

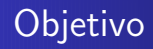

Fazer dois exercícios práticos usando dados da PWT:

- **1** Contabilidade do Desenvolvimento: consiste em explicar diferenças no nível de renda dos países decompondo-as em uma parte explicada por diferenças na produtividade e uma parte explicada por diferenças nos fatores de produção.
- <sup>2</sup> Contabilidade do Crescimento: Consiste em derivar a taxa de crescimento da produtividade usando as taxas de crescimento do produto, do capital físico e do capital humano.

## <span id="page-6-0"></span>Contabilidade do Desenvolvimento

Partindo da função de produção:

$$
Y = AK^{\alpha}(hL)^{1-\alpha}
$$

∍

Пb.

## Contabilidade do Desenvolvimento

Partindo da função de produção:

$$
Y = AK^{\alpha}(hL)^{1-\alpha}
$$

Dividindo ambos os lados por  $L$ , obtemos a função de produção em termos por trabalhador:

$$
y = Ak^{\alpha}h^{1-\alpha}
$$

## Contabilidade do Desenvolvimento

Partindo da função de produção:

$$
Y = AK^{\alpha}(hL)^{1-\alpha}
$$

Dividindo ambos os lados por L, obtemos a função de produção em termos por trabalhador:

$$
y = Ak^{\alpha}h^{1-\alpha}
$$

Isto é, produto por trabalhador  $=$  produtividade (A)  $\times$  fatores de produção por trabalhador  $(k^{\alpha}h^{1-\alpha})$ .

# Contabilidade do Desenvolvimento

Para compararmos a produtividade em dois países partimos de suas funções de produção:

$$
y_1 = A_1 k_1^{\alpha} h_1^{1-\alpha}
$$

e

$$
y_2 = A_2 k_2^{\alpha} h_2^{1-\alpha}
$$

# Contabilidade do Desenvolvimento

Para compararmos a produtividade em dois países partimos de suas funções de produção:

$$
y_1=A_1k_1^{\alpha}h_1^{1-\alpha}
$$

e

$$
y_2 = A_2 k_2^{\alpha} h_2^{1-\alpha}
$$

Dividindo a primeira pela segunda:

$$
\frac{y_1}{y_2} = \left(\frac{A_1}{A_2}\right)\left(\frac{k_1^\alpha h_1^{1-\alpha}}{k_2^\alpha h_2^{1-\alpha}}\right)
$$

1. Contabilidade do Desenvolvimento

2. Contabilidade do Crescimento

### Contabilidade do Desenvolvimento

Assim, uma forma de comparar a produtividade entre os países é usar a fórmula:

$$
\left(\frac{A_1}{A_2}\right) = \frac{\left(\frac{y_1}{y_2}\right)}{\left(\frac{k_1^{\alpha}h_1^{1-\alpha}}{k_2^{\alpha}h_2^{1-\alpha}}\right)}
$$

[1. Contabilidade do Desenvolvimento](#page-6-0)

Contabilidade do Crescimento

# Contabilidade do Desenvolvimento

Assim, uma forma de comparar a produtividade entre os países é usar a fórmula:

$$
\left(\frac{A_1}{A_2}\right)=\frac{\left(\frac{y_1}{y_2}\right)}{\left(\frac{k_1^{\alpha}h_1^{1-\alpha}}{k_2^{\alpha}h_2^{1-\alpha}}\right)}
$$

No Excel, vamos calcular a produtividade dos demais países relativa à produtividade do Brasil em 2017:

$$
\left(\frac{A_{Pais}}{A_{BRA}}\right) = \frac{\left(\frac{Y_{Pais}}{Y_{BRA}}\right)}{\left(\frac{k_{Pais}^{\alpha}h_{Pais}^{1-\alpha}}{k_{BRA}^{\alpha}h_{BRA}^{1-\alpha}}\right)}
$$

<span id="page-13-0"></span>Contabilidade do Crescimento

Partindo da função de produção em termos por trabalhador:

$$
y = Ak^{\alpha}h^{1-\alpha}
$$

Partindo da função de produção em termos por trabalhador:

$$
y = Ak^{\alpha}h^{1-\alpha}
$$

Tiramos o log, obtendo:

$$
\log y = \log(A) + \alpha \log(k) + (1 - \alpha) \log(h)
$$

Partindo da função de produção em termos por trabalhador:

$$
y = Ak^{\alpha}h^{1-\alpha}
$$

Tiramos o log, obtendo:

$$
\log y = \log(A) + \alpha \log(k) + (1 - \alpha) \log(h)
$$

Diferenciando no tempo, obtemos

$$
\hat{y} = \hat{A} + \alpha \hat{k} + (1 - \alpha)\hat{h}
$$

Partindo da função de produção em termos por trabalhador:

$$
y = Ak^{\alpha}h^{1-\alpha}
$$

Tiramos o log, obtendo:

$$
\log y = \log(A) + \alpha \log(k) + (1 - \alpha) \log(h)
$$

Diferenciando no tempo, obtemos

$$
\hat{y} = \hat{A} + \alpha \hat{k} + (1 - \alpha)\hat{h}
$$

Logo, a taxa de crescimento do produto  $(\hat{y})$  é uma composição das taxas de crescimento da produtividade  $(\hat{A})$  e dos fatores de produção  $(\alpha \hat{k} + (1 - \alpha)\hat{h})$ .

Podemos obter a taxa de crescimento da produtividade, isolando  $\hat{A}$ :

$$
\hat{A} = \hat{y} - \alpha \hat{k} - (1 - \alpha)\hat{h}
$$

 $QQ$ 

<span id="page-18-0"></span>Podemos obter a taxa de crescimento da produtividade, isolando  $\hat{A}$ :

$$
\hat{A} = \hat{y} - \alpha \hat{k} - (1 - \alpha)\hat{h}
$$

E para calcular as taxas de crescimento de uma variável  $x$ , usamos a expressão:

$$
\hat{x} = \left(\frac{x_{t+j}}{x_t}\right)^{1/j} - 1
$$